# **RÉPUBLIQUE FRANÇAISE**

Ministère de

l'Économie, des Finances et de la Relance, chargé des Comptes publics

#### **Circulaire du 20 avril 2022**

# **Institution d'une option exceptionnelle pour la mensualisation du remboursement d'une fraction de la TICPE sur le gazole utilisé par les véhicules routiers de 7,5 tonnes et plus destinés au transport de marchandises,**

**au titre de l'article 265** *septies* **du code des douanes et des articles L. 311-23 et L. 312-53 du code des impositions sur les biens et services**

NOR : CCPD2212236C

#### **Le ministre délégué auprès du ministre de l'Economie, des Finances et de la Relance, chargé des Comptes publics, aux opérateurs économiques et aux services des douanes,**

Vu l'article 265 *septies* du code des douanes ;

Vu les articles L. 311-23 et L. 312-53 du code des impositions sur les biens et services ;

Vu le décret n° 99-723 du 3 août 1999 modifié fixant les modalités d'application des articles 265 *septies* et 265 *octies* du code des douanes portant remboursement d'une fraction de la taxe intérieure de consommation sur le gazole utilisé par certains véhicules routiers ;

Vu le décret n° 2014-1395 du 24 novembre 2014 modifié relatif aux modalités de remboursement de certains droits et taxes perçus par l'administration des douanes ;

Vu l'arrêté du 25 avril 2016 précisant les modalités de remboursement d'une fraction de la taxe intérieure de consommation sur le gazole utilisé par certains véhicules routiers.

La présente circulaire complète la deuxième partie de la décision administrative n°21-022 du 12 avril 2021 publiée au bulletin officiel des douanes n°7415 du 12 avril 2021.

La circulaire n°21-022 reste donc toujours en vigueur.

Pour le ministre délégué et par délégation, le sous-directeur de la fiscalité douanière,

#### Yvan ZERBINI

# **SOMMAIRE**

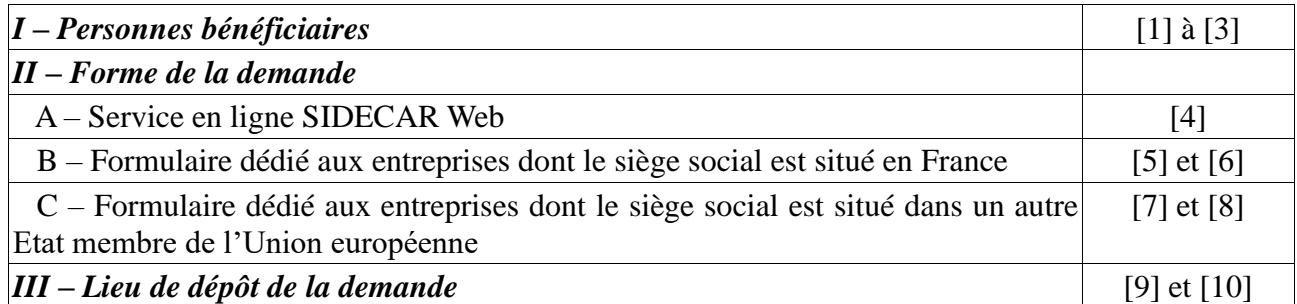

# **ANNEXES**

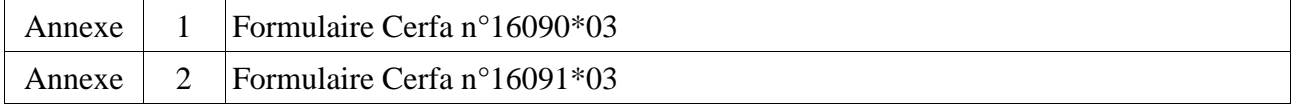

#### **Institution d'une option exceptionnelle pour la mensualisation du remboursement d'une fraction de la TICPE sur le gazole utilisé par les véhicules routiers de 7,5 tonnes et plus destinés au transport de marchandises,**

# **au titre de l'article 265** *septies* **du code des douanes et des articles L. 311-23 et L. 312-53 du code des impositions sur les biens et services**

# **I – Personnes bénéficiaires**

[1] Est instituée à titre exceptionnel, au profit des transporteurs routiers établis en France et dans les autres pays de l'Union européenne, qui utilisent des véhicules routiers destinés au transport de marchandises, une option pour le remboursement mensuel de la taxe intérieure de consommation sur les produits énergétiques (TICPE) sur le gazole acquis en France.

Cette mesure s'applique aux demandes déposées au titre des mois d'avril, mai et juin 2022.

[2] La mensualisation des remboursements est conditionnée par l'option effectuée par le demandeur durant le trimestre. À défaut d'une telle option, le remboursement de la TICPE supportée par l'exploitant sera obligatoirement soumis à la déclaration trimestrielle.

À titre d'exemple, si au 1<sup>er</sup> juillet 2022 aucune demande de remboursement mensuel n'a été réalisée par l'exploitant au titre des mois d'avril, mai et juin 2022, l'exploitant n'aura le droit de demander le remboursement partiel de la TICPE supportée durant cette période que dans le cadre d'une demande trimestrielle.

[3] Le dépôt des demandes mensuelles doit respecter l'ordre chronologique.

Ainsi, par exemple, au 1<sup>er</sup> juin 2022, le demandeur doit obligatoirement déposer une demande pour le mois d'avril avant de pouvoir déposer une demande pour le mois de mai 2022.

#### **II – Forme de la demande**

# **A – Service en ligne SIDECAR Web**

[4] Le service en ligne SIDECAR Web est accessible sur le site officiel [www.douane.gouv.fr](http://www.douane.gouv.fr/) :

<https://www.douane.gouv.fr/service-en-ligne/demande-de-remboursement-de-la-ticpe-sidecar-web>

L'accès au service en ligne nécessite de créer un ou plusieurs comptes personnels sur le site [www.douane.gouv.fr](http://www.douane.gouv.fr/) puis d'être conventionné par le SND2R (pour les entreprises dont le siège social est installé en France ou à Monaco) ou par le bureau de douane de Lesquin (pour les entreprises dont le siège social est installé dans un autre État de l'Union européenne).

# **B – Formulaire dédié aux entreprises dont le siège social est situé en France**

[5] Pour les consommations réalisées à compter du 1er avril 2022, la demande de remboursement peut être établie en un seul exemplaire, au moyen du formulaire cerfa n°16090\*03 repris en annexe n°1 de la présente instruction, et accompagnée de pièces justificatives. Ce formulaire est saisissable en ligne et dynamique.

Le formulaire cerfa n°16090\*02 est recevable si le bénéficiaire sollicite une demande de remboursement trimestrielle.

[6] Le formulaire cerfa n°16090\*03 comporte sept cadres qui doivent tous être complétés, ainsi qu'une annexe :

– cadre n°1 : choix du régime : le demandeur sélectionne le régime se rapportant à son activité de transport routier de marchandises. S'il exerce également l'activité d'exploitant de transport public en commun de voyageurs, il doit remplir une autre demande.

– cadre n°2 : période trimestrielle ou mensuelle et année concernées : le demandeur indique la période sur laquelle porte sa demande de remboursement. Une demande ne peut porter que sur un seul trimestre ou sur un seul mois.

– cadre n°3 : informations sur le bénéficiaire : ces informations permettent d'identifier le bénéficiaire du remboursement.

– cadre n°4 : personne à contacter : ces informations permettent d'identifier la personne compétente pour transmettre à la douane des informations supplémentaires sur la demande, le cas échéant.

– cadre n°5 : nombre total de véhicules repris dans la demande : le demandeur indique le nombre total de véhicules dont les consommations du trimestre, ou du mois, sont éligibles au remboursement. Cette information doit correspondre à celle reprise dans l'état du parc de véhicules, annexé au formulaire. Seuls les véhicules ayant circulé au cours du trimestre, ou du mois, doivent figurer sur la demande.

– cadre n°6 : calcul du remboursement partiel de la TICPE : le demandeur sélectionne le taux de remboursement choisi :

– remboursement aux taux régionaux : l'entreprise indique, dans le tableau dédié aux taux régionaux, la quantité de gazole, exprimée en litres, et arrondie à l'unité inférieure, pour laquelle le remboursement est demandé, ventilée par région d'achat ainsi que le montant du remboursement correspondant ;

– remboursement au taux forfaitaire : l'entreprise indique, dans le tableau dédié au taux forfaitaire, la quantité de gazole, exprimée en litres, et arrondie à l'unité inférieure, pour laquelle le remboursement est demandé, ainsi que le montant du remboursement correspondant.

Le nombre total de litres de gazole renseigné dans le cadre n°6 doit être égal à celui renseigné en annexe pour l'ensemble des véhicules repris sur la demande de remboursement.

– cadre n°7 : enregistrement de la déclaration : le demandeur, ou son représentant dûment habilité, date et signe sa demande.

– Annexe : état du parc de véhicules ouvrant droit au remboursement partiel de TICPE au dernier jour du trimestre/mois :

Le demandeur établit la liste des véhicules ouvrant droit au remboursement sur la période et précise, pour chaque véhicule, les informations nécessaires au traitement de la demande. Cette annexe peut être servie en autant d'exemplaires (numérotés) que de besoin, pour déclarer l'ensemble des véhicules concernés par la demande de remboursement. Seuls les véhicules ayant circulé au cours du trimestre, ou du mois, doivent figurer sur la demande. Si l'un d'entre eux n'est plus exploité à la fin du trimestre, ou du mois, la date de fin d'exploitation doit obligatoirement être indiquée.

#### **C- Formulaires dédiés aux entreprises dont le siège social est situé dans un autre Etat membre de l'Union européenne**

[7] Pour les consommations réalisées à compter du 1er avril 2022, la demande de remboursement est établie en deux exemplaires, au moyen du formulaire cerfa n°16091\*03 repris en annexe n° 2 de la présente instruction, et accompagnée de pièces justificatives. Ce formulaire est saisissable en ligne et dynamique.

Le formulaire cerfa n°16091\*02 est recevable si le bénéficiaire sollicite une demande de remboursement trimestrielle.

[8] Le formulaire n°16091\*03 comporte sept cadres qui doivent tous être complétés, ainsi qu'une annexe :

– cadre n°1 : choix du régime : le demandeur sélectionne le régime se rapportant à son activité de transport routier de marchandises. S'il exerce également l'activité d'exploitant de transport public en commun de voyageurs, il doit remplir une autre demande.

– cadre n°2 : période trimestrielle ou mensuelle et année concernées : le demandeur indique la période sur laquelle porte sa demande de remboursement. Une demande ne peut porter que sur un seul trimestre ou un seul mois.

– cadre n°3 : informations sur le bénéficiaire : ces informations permettent d'identifier le bénéficiaire du remboursement.

– cadre n°4 : informations sur le mandataire : le cas échéant, ces informations permettent d'identifier le mandataire auquel l'entreprise a confié le dépôt de sa demande. Le demandeur doit obligatoirement préciser le type de mandat :

- mandat simple : le mandataire dépose la demande et le remboursement est sollicité sur un compte bancaire au nom de l'entreprise de transport routier (le mandant) ;

- mandat complexe : le mandataire dépose la demande et le remboursement est sollicité sur un compte bancaire au nom du mandataire.

– cadre n°5 : nombre total de véhicules repris dans la demande : le demandeur indique le nombre total de véhicules dont les consommations du trimestre, ou du mois, sont éligibles au remboursement. Cette information doit correspondre à celle reprise dans l'état du parc de véhicules, annexé au formulaire. Seuls les véhicules ayant circulé au cours du trimestre ou du mois, doivent figurer sur la demande.

– cadre n°6 : calcul du remboursement partiel de la TICPE : le demandeur sélectionne le taux de remboursement choisi :

– remboursement aux taux régionaux : l'entreprise indique, dans le tableau dédié aux taux régionaux, la quantité de gazole, exprimée en litres, et arrondie à l'unité inférieure, pour laquelle le remboursement est demandé, ventilée par région d'achat ainsi que le montant du remboursement correspondant ;

– remboursement au taux forfaitaire : l'entreprise indique, dans le tableau dédié au taux forfaitaire, la quantité de gazole, exprimée en litres, et arrondie à l'unité inférieure, pour laquelle le remboursement est demandé, ainsi que le montant du remboursement correspondant.

Le nombre total de litres de gazole renseigné dans le cadre n°6 doit être égal à celui renseigné en annexe pour l'ensemble des véhicules repris sur la demande de remboursement.

– cadre n°7 : enregistrement de la déclaration : le demandeur, ou son représentant dûment habilité, date et signe sa demande.

– Annexe : état du parc de véhicules ouvrant droit au remboursement partiel de TICPE au dernier jour du trimestre/mois :

Le demandeur établit la liste des véhicules ouvrant droit au remboursement sur la période et précise, pour chaque véhicule, les informations nécessaires au traitement de la demande. Cette annexe peut être servie en autant d'exemplaires (numérotés) que de besoin, pour déclarer l'ensemble des véhicules concernés par la demande de remboursement. Seuls les véhicules ayant circulé au cours du trimestre ou du mois doivent figurer sur la demande. Si l'un d'entre eux n'est plus exploité à la fin du trimestre, ou du mois, la date de fin d'exploitation doit obligatoirement être indiquée.

#### **III – Lieu de dépôt des demandes**

[9] Les entreprises dont le siège social est situé en France métropolitaine ou dans un département d'outremer adressent leur demande de remboursement à l'adresse suivante :

Service national douanier de remboursement et de délivrance de renseignements tarifaires contraignants (SND2R)

CS 51082 57036 METZ Cedex 01 Téléphone : 09 70 27 82 00 **snd2r@douane.finances.gouv.fr**

[10] Les entreprises dont le siège social est situé dans un autre État membre de l'Union européenne adressent leurs demandes au service de remboursement de la taxe intérieure de consommation sur les produits énergétiques dépendant de la direction régionale des douanes et droits indirects de Lille :

Bureau principal des douanes de Lille Lesquin Pôle remboursement TIC – UE 198 rue Lescat BP 20309 59813 LESQUIN CEDEX FRANCE

Téléphone : 09 70 27 14 87 tipp.ue-lille@douane.finances.gouv.fr